# **The 2020 ICPC Asia Jakarta Regional Contest Rules (Online Competition)**

If you have any questions or difficulties in complying these rules, please contact us at [lombati@binus.edu](http://lombati@binus.edu/).

## **Introduction**

Due to COVID-19 pandemic, the 2020 ICPC Asia Jakarta Regional Contest will be conducted as an online contest. **Please follow the COVID regulations according to your country**. To ensure the integrity of the contest result, the host urges every team to adhere to sportsmanship and to comply with the competition rules in the best way possible. By default, the coaches are assumed to enforce these rules for their teams during the execution of the 2020 ICPC Asia Jakarta Regional Contest. Deviation from the requirements (unless permitted by the host) are subject to disqualification.

### **Contest Rules**

- Teams access the contest management system (DOMJudge) for the 2020 ICPC Asia Jakarta Regional Contest through their own computer with internet access.
- Each team may bring the **softcopy** of their Team Reference Document (TRD) to the contest-site.
	- The document may contain up to 25 pages of reference materials, letter or A4 size, with pages numbered in the upper right-hand corner and your university name and team name printed in the upper left-hand corner.
	- The TRD must be submitted to the host by the end of the practice session.
	- If the TRD is approved by the host, the team may use and view their TRD only on the secondary computer (see the Contest Sites section).
- Each team may also bring the following items to the contest-site:
	- Additional blank papers or graph papers
	- Stationeries (pen, pencils, rulers, etc.)
	- Hard-copy dictionary
- During the contest, teams must not (directly or indirectly) access the following:
	- Any online resources except those allowed by the host.
	- $\circ$  Any materials available in the contestants' machine before the start of the contest (e.g., notes, source code, and ebooks) except those allowed by the host.
- During the contest, there should not be any communication with another team.
- All contestants from the same team must be at the same location.
- During the contest, each team will be monitored by the host via Zoom application.

## **Contest Sites**

- There is no restriction on the venue of the site if all the rules can be adhered to. Here are some examples of possible place for contest-sites:
	- Computer laboratory in local universities/schools
	- Meeting room within a corporate office
	- Coach's or participant's place of residence
	- Conference room in a hotel
- Every contest site should have the following setup:
	- $\circ$  1 main computer with a single monitor, internet connectivity, and Zoom client installed. The team should work mainly using this computer.
		- If the team uses a laptop (notebook) computer connected to an external monitor, then the laptop display should not be used. Specifically, the laptop should be fully or partially closed in such a way that there is no way to see the laptop display.
	- $\circ$  Optionally, at most 1 extra computer with a single monitor, internet connectivity and Zoom client installed.
		- This computer will be denoted as a secondary computer, which will be used as a substitute for printed papers.
		- The team may only use this secondary computer to read their TRD, the problem statements, and do a screen debugging (by only reading, no testing is allowed).
		- The technical briefing will explain how you can do the screen debugging on this secondary computer. No other tasks are allowed to be performed with this secondary computer.
	- During the contest, all computers (main and secondary if there is one) must stream their screen on the Zoom client.
	- Additional 3 camera setups showing the teams with front, rear, and room view, e.g., (laptop) webcam, external camera, smartphone camera. Each of these cameras should give a live feed to the Zoom client during the contest.
	- Adequate audio setup allowing the team to converse with the host organizing team on video call, e.g., a speaker, headset, microphone.

### **During the event, all teams join in one Zoom meeting. Afterwards, during the contest, each team will be separated with the Zoom Breakout Room (or other mechanism). Every breakout room will have at least one committee to online proctor the teams.**

## **Computer Specifications**

Recommended hardware specifications:

- At least 8 GB RAM
- At least 40 GB of free usable storage space
- Intel CPU with at least 2 cores/4 threads
- Network connectivity (Wi-Fi or Ethernet)

Approved software to be used:

- Browser Latest version of Safari, Firefox, Microsoft Edge, or Google Chrome
- IDE and Text Editors:
	- Code::Blocks, Eclipse, Textpad, Notepad++, Dev-C++, Sublime Text, Visual Studio Code, Netbeans IDE, vi, vim, emacs, TextEdit, Geany.
- Compilers and Interpreters:
	- $\circ$  gcc, g++, javac, python2, python3.
- Calculator
- Spreadsheet software:
	- Microsoft Excel, LibreOffice Calc, OpenOffice Calc, Numbers.
- Application to open PDF files, e.g., Adobe Acrobat Reader. The problem statements will be given in a PDF format.
- Latest version of Zoom client

The installed software must not have major modifications from the default installation. In particular, contestants must not use pre-recorded macros on their IDE or text editors. If you are unsure about software eligibility, contact the committee member.

**Important: All teams must use only the approved software. Using unapproved software without prior permission by the host is a violation of the contest rules. Hardware/network/electrical failures are the responsibility of the team and will not be grounds for extra time. Please provide spares for redundancy. Deviation from the requirements (unless permitted by the host) will be grounds for immediate disqualification.**

## **FAQ**

**● Do all members of the team must be in the same location during the practice session and the contest?**

Yes, all contestants of the team must be in the same location during the practice session and the contest. We want to simulate **how the contest runs during the practice session**. The coach is not required to be in the same location with the team.

**● Why is there an "empty" day on Saturday?**

This is a day for the host and all contestants to address any issues raised during the practice session. For example, some teams may have the need to buy a tripod stand, or contestants need to search for a new venue due to a laggy connection in the original venue, etc.

- **● How about the permission of team members and coaches to visit restrooms?** Should the contestant need to be out of the camera view for any reasons, contestants need to inform the committee first.
- **● Should the coach be in the Zoom meeting?** No, this is only for the contestant.
- **● If a team's network connection is disconnected, can the team re-enter the contest?** Yes, but there is no extra time. If there are anomalies during/after the disconnect, then the host has the authority to carry out further investigations if deemed necessary.
- **● Is the coach allowed to provide print-out of participant's code for them to debug like the printing of code in normal contests?**

No, the coach is not allowed to provide any print-out document for the contestant. The team may only use this secondary computer to read their TRD, the problem statements, and do a screen debugging (by only reading, no testing is allowed).

### **● How should the contestants position their cameras?**

#### **○ Rear view**

Camera positioned behind the participants which shows the contestants' monitor(s).

- **○ Front view**
	- Camera positioned in front of the participant, which shows contestants' faces.
- **○ Room view**

Camera positioned on the back right or left side of the contestants which shows the team and its surrounding area.

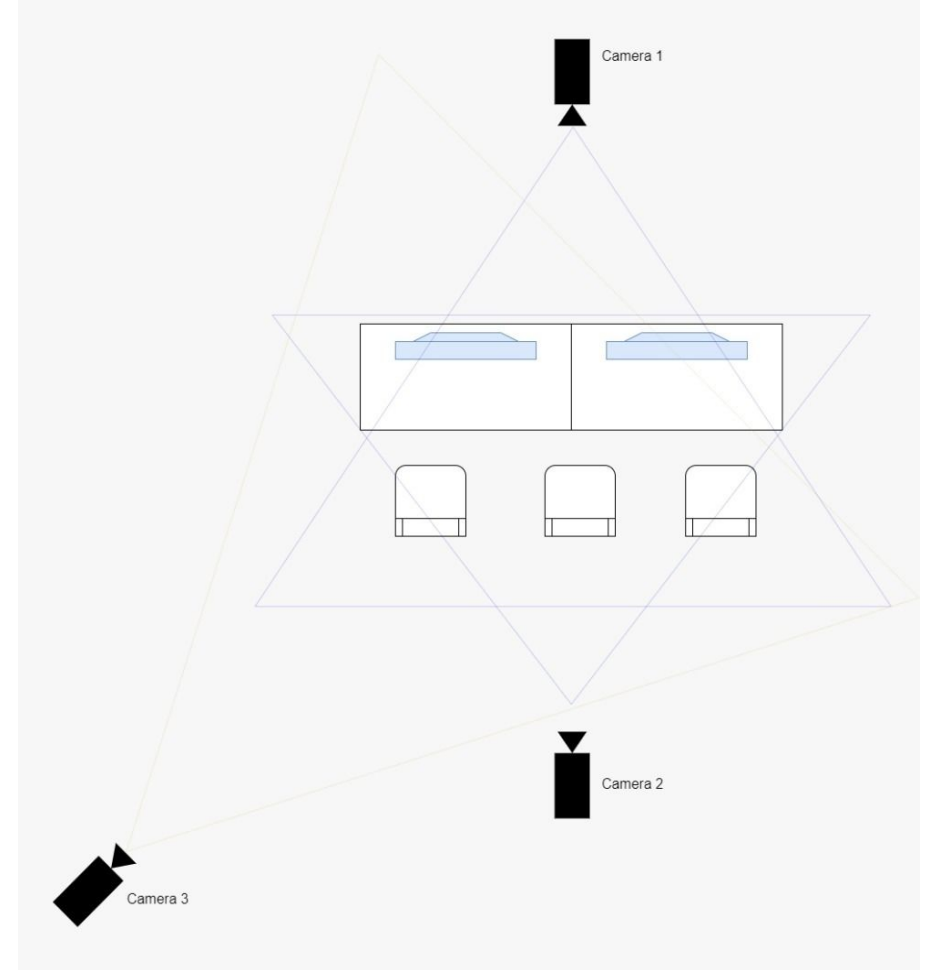

Figure. 1 Room Configuration